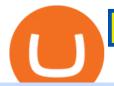

send from metamask to coinbase icp coin chart connect coinbase to trust wallet skl crypto copy trading from

What is . SKL The SKALE Network token (SKL) is a hybrid use token representing the right to work in the SKALE Layer-2 Proof-of-Stake network as a validator, delegator, or to access shared resources. SKALE describes itself as a decentralized elastic sidechain providing a modular cloud for developers to deploy and run powerful Ethereum .

On top of the Coinbase transaction fees, you may see some fees outside of your Coinbase account -we're talking fees from your own bank. Some users are charged a 3% foreign transaction fee if a transaction is made via a credit card or debit card. The 3% is standard for international conversions, but it really depends on your bank.

 $https://gblobscdn.gitbook.com/assets\%2F-M_RFw9AZ0Ph4JuEBbzw\%2F-Ma09tGbio9i-fNriGB6\%2F-Ma0C81n_GuDr4Fl_qWH\%2Fmeta5.png?alt=media\&token=feba7641-9e40-47cb-817e-1d5f3833ba6e|||MetaMask deposits - Polymarket|||2940 x 1638$ 

Binance 2fa reset 888-666-0111 binance google authenticator number\*sbinance 2fa reset 888-666-0111 binance google authenticator number\*sbinance 2fa reset. 15 2021. i want to be able to disable authenticator on binance app, to reset because i lost my old device i used authenticator on.

 $https://miro.medium.com/max/3200/0*-PMUFHdOz9E\_ysNz.|||Send From Coinbase To Metamask Sell 3|||1600 x 857$ 

 $https://miro.medium.com/max/2800/1*C61o0rq\_man7SVJlXlg6Aw.png|||Binance\ Qr\ Code\ Scan\ :\ How\ To\ Enable\ Authy\ 2FA\ For\ Binance\ ...|||1400\ x\ 1006$ 

Binance Google Authenticator Code: CryptoFarmer

Binance Google Authenticator Code Visit for Binance Google Authenticator Code .The most used and at the same time the most reliable crypto exchange platform is Binance. Also, Binance extremely easy to use and learn, you can earn a 20% commission discount on each purchase.

Spending USDC with Coinbase Card has no fee, however Coinbase charges a flat 2.49% transaction fee on all purchases including ATM withdrawals made with other cryptocurrency. We facilitate the sale of your cryptocurrency each time you make a purchase, which is why there's a fee for cryptocurrency purchases.

Metamask does not support the native Terra network, so you would not be able to send native LUNA or UST tokens to your Metamask wallet. However, it is possible to add LUNA and UST tokens to the ERC20 or Binance Smart Chain, so you can send the BEP20 or ERC20 versions of these tokens to your Metamask wallet.

https://support.binance.us/hc/article\_attachments/360070987133/image-2.png|||Google Authentication

Guidelines Binance.US||1600 x 885

WhatsApp for pc Free Download for Windows 10, 8, 7

How do you connect other wallets? Rarible

Can you send USDC from your metamask to Coinbase on the AVAX.

Get detailed information on Internet Computer (ICP) including real-time price index, historical charts, market cap, exchanges, wallets, and latest news.

Which Networks And Coins Does Metamask Support? (Solved.

The Complete Guide to Coinbase Fees (and How to Avoid Them)

 $https://cointheday.com/content/images/2021/06/Metamask-Step-11-1.png|||How\ To\ Add\ Metamask\ To\ Your\ Browser|||1918\ x\ 1040$ 

 $https://blog.unifarm.co/wp-content/uploads/2021/08/image-15.png|||UniFarm\ Airdrop\ Giveaway:\ Claim\ FREE\ 500\ \$UFARM\ Tokens|||1440\ x\ 789$ 

https://binancesingapore.zendesk.com/hc/article\_attachments/360026747732/mceclip2.png|||How to Enable Google 2FA Binance Singapore|||2488 x 1188

https://hocitfree.com/wp-content/uploads/2020/02/tai-app-google-authenticator.png|||Sàn Binance: Hng dn ng ký tài khon, bo mt, np rút ...|||1080 x 780

How to Transfer Crypto from Coinbase to Trust Wallet.

 $https://www.tacticaleng.com/mc\_images/product/detail/DAGRCryptoCable4.jpg|||DAGR\ Crypto\ cable\ for\ AN/CYZ-10|||1600\ x\ 1200$ 

 $https://www.unitedway.org/i/blog/5.7.21\_cryptoblog.v2.png|||How Does Cryptocurrency Work and How Can You Invest ...|||3334 x 2084$ 

https://dailycoin.com/wp-content/uploads/2020/06/how-to-trade-cryptocurrency-1-1200x800.jpg|||How You Cash Out a Bitcoin? [Beginner's Guide] - DailyCoin|||1200 x 800

Step 1: Install the Google Authenticator app on your phone. Step 2: Scan the QR code: Please open the Google Authenticator app. To register Binance Singapore, please click + and select either Scan barcode or Manual entry.. If Scan barcode is tapped, scan the QR displayed in Enable Google Authentication page.

 $https://www.kingfisherbrixham.co.uk/images/eti\_base\_code\_poster.jpg|||Kingfisher Brixham - Ethical Trading Initiative|||1240 x 1754$ 

Binance 101: How to Enable Google Authenticator for .

Instant Cashouts Coinbase Help

https://steemitimages.com/DQmRXTA17vQpovein9VHqtggnbcQBFGtX8D7r9jzgH5tict/brand

images-14.jpg|||Binance: Buy Bitcoin Securely im App Store|||3998 x 2665

 $https://gblobscdn.gitbook.com/assets\%2F-M_RFw9AZ0Ph4JuEBbzw\%2F-Ma02lG4KnvUDt35kSTH\%2F-Ma06r0gEjU4T73VGCpi\%2Fmeta3.png?alt=media\&token=14fb95a0-f3d0-4298-a0c5-e4d956bc2fb0|||MetaMask deposits - Polymarket|||1480 x 916|||1480 x 916|||1480 x 916|||1480 x 916|||1480 x 916|||1480 x 916|||1480 x 916|||1480 x 916|||1480 x 916|||1480 x 916|||1480 x 916|||1480 x 916|||1480 x 916|||1480 x 916|||1480 x 916|||1480 x 916|||1480 x 916|||1480 x 916|||1480 x 916|||1480 x 916|||1480 x 916|||1480 x 916|||1480 x 916|||1480 x 916|||1480 x 916|||1480 x 916|||1480 x 916|||1480 x 916|||1480 x 916|||1480 x 916|||1480 x 916|||1480 x 916|||1480 x 916|||1480 x 916|||1480 x 916|||1480 x 916|||1480 x 916|||1480 x 916|||1480 x 916|||1480 x 916|||1480 x 916|||1480 x 916|||1480 x 916|||1480 x 916|||1480 x 916|||1480 x 916|||1480 x 916|||1480 x 916|||1480 x 916|||1480 x 916|||1480 x 916|||1480 x 916|||1480 x 916|||1480 x 916|||1480 x 916|||1480 x 916|||1480 x 916|||1480 x 916|||1480 x 916|||1480 x 916|||1480 x 916|||1480 x 916|||1480 x 916|||1480 x 916|||1480 x 916|||1480 x 916|||1480 x 916|||1480 x 916|||1480 x 916|||1480 x 916|||1480 x 916|||1480 x 916|||1480 x 916|||1480 x 916|||1480 x 916|||1480 x 916|||1480 x 916|||1480 x 916|||1480 x 916|||1480 x 916|||1480 x 916|||1480 x 916|||1480 x 916|||1480 x 916|||1480 x 916|||1480 x 916|||1480 x 916|||1480 x 916|||1480 x 916|||1480 x 916|||1480 x 916|||1480 x 916|||1480 x 916|||1480 x 916|||1480 x 916|||1480 x 916|||1480 x 916|||1480 x 916|||1480 x 916|||1480 x 916|||1480 x 916|||1480 x 916|||1480 x 916|||1480 x 916|||1480 x 916|||1480 x 916|||1480 x 916|||1480 x 916|||1480 x 916|||1480 x 916|||1480 x 916|||1480 x 916|||1480 x 916|||1480 x 916|||1480 x 916|||1480 x 916|||1480 x 916|||1480 x 916|||1480 x 916|||1480 x 916|||1480 x 916|||1480 x 916|||1480 x 916|||1480 x 916|||1480 x 916|||1480 x 916|||1480 x 916|||1480 x 916|||1480 x 916|||1480 x 916|||1480 x 916|||1480 x 916|||1480 x 916|||1480 x 916|||1480 x 916|||1480 x 916|||1480 x 916|||1480 x 916|||1480 x 916|||1480 x 916|||1480 x 916||||$ 

How to connect the Coinbase wallet to 1inch. Setting up insurance polices for your hardware wallet. Also, connect your bank account so that you can purchase ETH. (If you are storing your SG somewhere else like Trust Wallet or Coinbase Last updated: Jul 23, 2021. To link your Coinbase Wallet and Coinbase.com account.

https://public.bnbstatic.com/image/cms/article/body/202103/cd5ac21402c0aee46efbef8fbf3a5280.png|||How to Deposit & Withdraw Your TRY with ININAL | Binance ...|||1360 x 800

Free Forex Trade Copier for MT4, MT5, cTrader, FXCM and LMax

How to Transfer Crypto from Trustwallet to Coinbase (2021.

Register for FREE and try out our Trade Copier with 1 Master and 1 Slave. Set your Master and Slave account using the login, password and broker. Define the trade size using the Risk Factor. Place a trade on the Master account, it will be copied to the Slave. YouTube.

 $https://binancesing apore.zendesk.com/hc/article\_attachments/360026756311/mceclip1.png|||How to Enable Google 2FA \ Binance Singapore|||2726 x 1242$ 

WhatsApp Messenger: More than 2 billion people in over 180 countries use WhatsApp to stay in touch with friends and family, anytime and anywhere. WhatsApp is free and offers simple, secure, reliable messaging and calling, available on phones all over the world.

 $https://miro.medium.com/max/3200/0*Ug8axeG7BpPsMU8X|||Dogecoin\ In\ Coinbase\ How\ To\ Transfer\ Ethereum\ From\ ...|||1600\ x\ 900$ 

Internet Computer (ICP) live coin price, charts, markets.

SKALE (SKL) live coin price, charts, markets & Diquidity

How are Coinbase.com and Coinbase Wallet different? Coinbase.com is a centralized cryptocurrency exchange that makes it easy for you to trade and store supported crypto. Coinbase Wallet is a self-hosted wallet that lets you take full control of your crypto, digital art, and more by storing them privately and securely on your own device.

Coinbase pricing and fees disclosures Coinbase Help

b24ac24aaf91\_2\_1380x770.png|||ETC withdrawl from Coinbase did not reach my Metamask ...|||1380 x 770 https://miro.medium.com/max/2304/1\*4gcNftHs4z4aLwDejkPVxg.png|||Coinbase Wallet Or Metamask - ceriakxsolo|||1152 x 816

Open the Trust Wallet app on your mobile phone. Go to 'Settings' in the app, select 'WalletConnect'. Point your camera to the QR code on your PC. Tap 'Connect' to confirm the connection. Coinbase Wallet Open the Coinbase Wallet app on your mobile phone. Select the QR icon at the top right corner of your mobile phone's screen.

Internet Computer Coin Price & Market Data. Internet Computer price today is \$32.53 with a 24-hour trading volume of \$381,402,387. ICP price is down -8.4% in the last 24 hours. It has a circulating supply of 200 Million ICP coins and a total supply of 469 Million. If you are looking to buy or sell Internet Computer, Binance is currently the .

Internet Computer price today, ICP to USD live, marketcap and.

https://webhangtot.com/wp-content/uploads/2018/04/google-authenticator-failed-binance.jpg|||Hng dn khc phc s c mt Google Auth (2FA) ng nhp ...|||1192 x 773

5 BEST Copy Trading platforms & Earp; Apps [Copy Trade in 2022]

https://public.bnbstatic.com/image/cms/blog/20200807/65396006-bb68-4063-8862-da4e1848a806|||Hesabnzdarisk dorulama incelemesi yaplyor ve...|||1600 x 838

SKL Crypto Risk Gauge Analysis What this means: InvestorsObserver gives SKALE Network (SKL) a medium risk rank. This means the price of the cryptocurrency can move pretty quickly, but it is relatively in proportion to the value of the SKALE Network being traded.

Videos for Copy+trading+free

https://binancesingapore.zendesk.com/hc/article\_attachments/360026756631/mceclip0.png|||How to Enable Google 2FA Binance Singapore|||2726 x 1020

#### SKALE Network price today, SKL to USD live, marketcap and .

Send from Binance to Coinbase, trade to fiat and send to paypal and cashout at ATM with Paypal cash card in less than 10 minutes on average. I do have to pay ATM fees if out of network. I think it's awesome. BTY, I also go through Coinbase pro due to less trading fees. 4.

 $https://gblobscdn.gitbook.com/assets\%2F-McyMpB8jNeJdie03p79\%2F-Md\_Mzmmo1foUxfWqqtz\%2F-Md\_adCWgfS9P7FOL71U\%2FSwap1.jpg?alt=media\&token=1c2aa8b4-c428-4d90-ab92-6a2ed4ee7646|||Setup Coinbase Wallet - Door Help|||1920 x 1080$ 

Download this app from Microsoft Store for Windows 10. See screenshots, read the latest customer reviews, and compare ratings for WhatsApp Desktop.

https://1.bp.blogspot.com/-XmRnwbOUB8E/V5TLntIgsUI/AAAAAAAAAAF6o/vliJdk2a4iQeZze8ObccgpRl5clcY\_3aACK4B/s1600/hashBx-11.png|||Google Authenticator 2 hashbx ...|||1600 x 814

ICP Coin Price Prediction: ICP is one of the hottest coins that debuted in 2021 amid the hype of trending coins like SHIBA INU and Solana SOL coin. The price action was strong enough to attract investors attention, reaching an all-time high of over \$700, marking its entry into the list of top 10 cryptocurrencies by market cap within days of .

https://www.wallpapers13.com/wp-content/uploads/2016/04/Brown-Bear-river-in-search-of-food-HD-Wallpaper.jpg|||Brown Bear River In Search Of Food Hd Wallpaper ...|||2880 x 1620

 $https://images.freeimages.com/images/large-previews/2db/static-snow-1519563.jpg|||Free\_Static\_Snow\_Stock\_Photo\_FreeImages.com|||1280 x 960$ 

Best Crypto Copy Trading Platforms and Apps Copy Trade in .

http://www.cryptomuseum.com/crypto/usa/kyk13/img/301558/003/full.jpg|||KYK-13|||1280 x 852

The following steps will teach you how to send funds (ETH tokens) to a MetaMask wallet. Step 1: Go to Coinbase.com and sign in with your email address and password. Step 2: Log into your MetaMask Wallet and click on the three dots above Buy and Send. Source: The Medium

How to Withdraw Money From Coinbase to Bank Account

# U

# send from metamask to coinbase icp coin chart connect coinbase

Get WhatsApp Desktop - Microsoft Store

On Friday, September 11, 2020, the public token sale of SKL, which powers the SKALE Networks Ethereum scaling network, concluded. 3,736 people from 90 different countries purchased 167,139,884 SKL at \$0.03 USD/SKL, creating a broad network of participants that spans the globe and significantly increases network security.

How to Enable Google 2FA Binance Singapore

Download Latest Version for Windows A free messaging app for Windows WhatsApp 64-bit for Windows is a free messaging application that lets users connect with friends and family around the world. As a cross-platform app, it syncs texts across devicesirrespective of whether youre using it from your PC or Android smartphone.

https://emailtowill.andysimon.co/assets/images/image06.jpg?v=f6f08ae4|||Email To Will: Introduction to DeFi in 2020 as an email to ...|||1256 x 898

Trade Nearly 24hrs a Day - SPX Index Options - cboe.com

 $https://cointheday.com/content/images/2021/06/InkedMetamask-Step-12\_LI.jpg|||How\ To\ Add\ Metamask\ To\ Your\ Browser|||1920\ x\ 1038$ 

https://miro.medium.com/max/1104/1\*6aRQ95ss44SEJnHyftlMAg.jpeg|||How to buy ETH using Metamask + Coinbase | by Ujo Team ...|||1104 x 794

http://2.bp.blogspot.com/\_X1ebeGxltCY/TSsCxWszY2I/AAAAAAAAAAACk/fAPFsFhFxPg/s1600/hgfdfh.jpg||| Raphaël Zacharie de IZARRA OVNI WARLOY BAILLON UFO ...|||1563 x 978

https://zycrypto.com/wp-content/uploads/2021/05/ICPUSD.png|||Internet Computer (ICP) Becomes 8th Wonder Of The Crypto ... ||| 1481 x 811

Moving averages are among the most popular SKALE price prediction tools. As the name suggests, a moving average provides the average closing price for SKL over a selected time period. For example, a 12-day simple moving average for SKL is a sum of SKLs closing prices over the last 12 days which is then divided by 12. Internet Computer (ICP) Price, Chart, Value & Cap.

Thats all about how you can Download and Use Whatsapp for PC. Hope you wont find any difficulty while following guide to Download Whatsapp for PC. Weve tried our best efforts to provide you free downloadingWhatsapp for PC or Computer (Windows 7/8/XP) and Windows 10 guide.

Friday, January 14, 2022 11:13 AM | InvestorsObserver Analysts SKALE Network (SKL) gets a very bullish rating from InvestorsObserver Friday. The token is up 7.35% to \$0.176811958 while the broader crypto market is down 0.07%. SKALE Network has a Very Bullish sentiment reading.

With Google authenticator downloaded and installed on your mobile phone or PC, proceed to the next step. Step 2 Scan QR Code Now, open the Google Authenticator App on your mobile device and click Scan a barcode. Scan the barcode provided by Binance once your camera opens. In case you are using your PC, you wont be able to scan the barcode.

https://static.news.bitcoin.com/wp-content/uploads/2021/06/shib-chart.jpg|||Shiba Inu Coin Price Soars as Coinbase Pro Announces SHIB ...|||2094 x 1064

https://mindyourcrypto.com/wp-content/uploads/2020/12/Screenshot\_2020-12-10-21-39-39-600\_io.metamask .jpg|||MetaMask Wallet Review | How to use MetaMask | A Beginners ...|||1080 x 2340

 $https://ehonami.blob.core.windows.net/media/2014/10/salt-salty-history.jpg|||Salt \ has \ a \ salty \ history - Easy \ Health \ Options \\ \textbf{@}|||2868 \ x \ 2151$ 

How to transfer from Coinbase to Metamask wallet Cryptopolitan

SKALE (SKL) Price Prediction CoinCodex

https://images.macrumors.com/t/HefMnMs9lFNQJ8KxyIdoUAVZG84 = /1600x0/filters: quality (90)/article-new/2020/11/google-authenticator-app.jpg|||How to Transfer Google Authenticator Accounts to Your New...|||1600 x 840

How to transfer crypto from Coinbase to Trust Wallet. 1. Copy the cryptos address on Trust Wallet. To begin with, open Trust Wallet on your mobile device and navigate to your wallet. On your wallet, . 2. Select the crypto on Coinbase that you want to send. 3. Send the crypto by pasting its .

SKL Price Live Data. The live SKALE Network price today is \$0.197815 USD with a 24-hour trading volume of \$17,627,580 USD. We update our SKL to USD price in real-time. SKALE Network is up 1.64% in the last 24 hours. The current CoinMarketCap ranking is #133, with a live market cap of \$522,470,716 USD.

Migrate from Coinbase Wallet to Trust Wallet. Step 1 - Getting the ETH Address. First, we would need to know the Public Key or the Ethereum address of your Coinbase Wallet. This will be required . Step 2 - Getting the Recovery Phrase. Step 3 - Access Wallet Import Screen. Step 4 - Importing the .

How to Enable Google Authentication (2FA) and . - Binance

1. Download LDPlayer, a free Android emulator to play Mobile games&Apps on PC. 2. Complete the installation of LDPlayer on your desktop. 3. Launch LDPlayer and search WhatsApp Messenger on the search bar. 4. Install the game from LD Store (Or Google Play) 5.

https://d2.alternativeto.net/dist/s/coinbase\_663574\_full.jpg?format=jpg&width=1200&height=1200&mode=crop|||Coinbase Alternatives and Similar Apps and Websites ...|||1200 x 1200

https://miro.medium.com/max/3664/1\*5fmeypNHaCIMC6uqPZ3JZg.png|||Google Authenticator(2FA) Nasl Yedeklenir? | by Alp Ik ... |||1832 x 802

Download Whatsapp For Mac Or Windows Pc

https://cryptofu.xyz/wp-content/uploads/2017/12/BTC\_Wallet\_-\_Coinbase.jpg|||How To Transfer From Coinbase Wallet To Metamask : What Is ...|||1280 x 1055

Ready To Trade Options? - 5 Winning Options Strategies

SKALE Network Crypto Price Prediction, News, and Analysis (SKL)

What is . ICP. The Internet Computer (TIC) is a Layer-1 protocol developed by the non-profit DFINITY Foundation with the goal to create a blockchain network that evolves the public internet to securely host backend software with smart contract integration on a distributed censor-resistant network, while innovating the dimensions of block time, confirmation time, and scalability of distributed .

#### What is ICP Coin Price Prediction Will it MOON again?

 $https://cdn-images-1.medium.com/max/1600/0*T3SD7xF21MP8SSV0|||How\ To\ Transfer\ Bitcoin\ From\ Coinbase\ To\ Personal\ Wallet\ ...|||1600\ x\ 1033$ 

How to reset google authenticator on binance, how to see open .

How to Reset Google Authentication Binance

 $https://www.nftsstreet.com/wp-content/uploads/2021/04/metamask-copy.jpg|||How to Play CryptoKitties?\\ BEST STEP BY STEP GUIDE ...|||1920 x 1080$ 

How to Use Metamaskt Wallet & Eth to other wallets #cryptocurrency #metamak #coinbaseDonate ETH: 0xe058a28f43e31412dfd167435addf40257eb1a54 Drop a Li.

https://skaleblog.ghost.io/content/images/2021/03/60-days-of-partnership-3.png|||SKALE in 2021|||1920 x 1080

WhatsApp for pc Download. WhatsApp for pc. Download. The well-known messaging and call app, WhatsApp is now available for computers. Now you can communicate with your loved ones without using your smartphone. This software makes it easier to send instant messages and make audio or video calls, that too for free.

What are the fees on Coinbase Pro? Coinbase Pro Help

Free & Trading Screeners - Day Trading Screeners

 $https://i2.wp.com/www.nftsstreet.com/wp-content/uploads/2021/09/MetaMask-Download.png?w=1480\&\\ ssl=1 ||| HOW DO I MAKE AND SELL NFT ON OPENSEA? - NFT's Street||| 1480 x 779$ 

http://crypto-tutorials.io/wp-content/uploads/2019/07/15-create-account-on-binance.jpg|||Create your trading account on Binance - Crypto Tutorials|||1115 x 859

https://miro.medium.com/max/5400/1\*7wgRREUzm8paSw9ZrR4uYw.png|||???? Uniswap.exchange better

wallet support! - Uniswap - Medium|||2700 x 2000

Join Telegram Trading Signals Channel. Follow YouTube Channel. How to Transfer Crypto from Trustwallet to Coinbase (2021) In this video Ill show you how to transfer from trustwallet to coinbase. The method is very simple and clearly described in the video. Follow all of the steps in the video, and transfer crypto from trustwallet to coinbase.

Web Whatsapp Download For Pc Window 10

In this quick video, Ill show you how to send AVAX (Avalanche) from your Coinbase account over to your Metamask wallet. This demo includes buying AVAX on Coinbase and also the all-important step of adding the Avalanche Network to your Metamask wallet so you can see your AVAX once it arrives. Timestamps. 00:00. Into

its pretty simple. im not an expert with this stuff and am still learning myself but i can offer what i know. -- so assuming you have a coin base account- you will have an eth wallet connected to your coinbase account. in coinbase hit receive in your eth wallet and your coinbase wallet adress will pop up. copy that. then go into your metamask wallet an click send. put in your coinbase eth wallet and send it.

https://itechhacks.com/wp-content/uploads/2021/06/Windows-11-wallpapers-6.jpeg|||Download Windows 11 Original Default Wallpapers 2021 (FREE)|||1552 x 970

Copy trading is a sub-category of social trading however the services offered by social trading and copy trading networks differ in several key aspects. Social trading is a general classification of a type of trading technique, whereas copy trading refers to those platforms that allow traders to automatically copy the trading signals of other .

SKALE (SKL) Price, Charts, and News Coinbase: skl crypto .

 $https://2.bp.blogspot.com/-2F3pq856MiE/XFxIwcq6sJI/AAAAAAAADL4/afQvamFJ6IomXPPzpDsOjiv7DE\ quj4pAgCK4BGAYYCw/s1600/wsi-imageoptim-Binance4-1-compressor.png||| \ binance\ (\ )|||1339 x 937 \ How to transfer from Coinbase to Metamask wallet Cryptopolitan$ 

https://www.tradingview.com/i/Ngrr3XPR/|||Skale~(SKL)~Price~Predictions~4x~-~8x~PROFIT!~Best~Entry~...|||2696~x~1516

Internet Computer (ICP) coin live price, Internet Computer coin history, graph market cap and supply by CoinSpot - Australias most trusted cryptocurrency exchange since 2013.

 $https://cdn-images-1.medium.com/max/1600/0*CKaILTCpLDUzbXfM.|||How\ To\ Transfer\ Ethereum\ to\ MetaMask\ /\ Wallet\ Security|||1600\ x\ 1073$ 

https://www.registrationchina.com/wp-content/uploads/2020/10/china-new-business-license.jpg|||How to set up Trading company in China - Import & Export ...|||1200 x 1146

 $https://www.cfxteambuild.co.uk/wp-content/uploads/2020/07/Screenshot\_20200717-202250\_Chrome.jpg||| Cash FX Withdraw \& properties of the properties of the$ 

Copy-trading: Copy Trading is a software application that enables individuals in the financial markets automatically to copy positions opened and managed by another selected really. This technique allows traders to copy certain trading strategies. Copy-trading links a portion of the copying traders that funds to the copied investors account.

http://www.monero.how/images/binance/BG12.png|||How to Buy Monero Using Binance|||1366 x 768

Importing Wallets: MetaMask and Coinbase Wallet - NFTJunkie

SKALE Network (SKL) has a Very Bullish Sentiment Score, is .

Download WhatsApp Messenger 64-bit for PC Windows 2.2108.8.

January 16, 2022 - The current price of SKALE is \$0.1707 per (SKL / USD). SKALE is 86.01% below the all time high of \$1.22. The current circulating supply is 3,182,311,004 SKL. Discover new cryptocurrencies to add to your portfolio.

 $https://i.redd.it/v27wokaobxl61.jpg|||I\ transfer\ money\ from\ coinbase\ on\ my\ metamask\ account, but\ ...|||1080\ x$  2280

https://insidebitcoins.com/wp-content/uploads/2017/07/blockgeeks.comimage11-d0098f695531018be5645c3a

46194719ff4b1dc5.png|||Dogecoin In Coinbase How To Transfer Ethereum From ...||1999 x 806

http://www.monero.how/images/binance/BG11.png|||How to Buy Monero Using Binance|||1366 x 768

https://blog.frontierwallet.com/content/images/2020/05/image-4.png|||Introducing TxLink Wallet Composability on Mobile|||1400 x 900

SKALE Network (SKL) Crypto Analysis: Price, Forecast, and News

Internet Computer (ICP) price today, chart, market cap & Damp; news.

https://crypto-tutorials.io/wp-content/uploads/2019/07/01-create-account-on-binance.jpg|||Create your trading account on Binance - Crypto Tutorials|||1800 x 816

You have to open the google authenticator app and to get register with binance jersey, tap on the + and select the option scan barcode or manual entry. now, the google authenticator code is recovered and if you have lost your mobile phone, it is recommended to disable your google authenticator. primero, cuando.

https://www.kryptovergleich.org/wp-content/uploads/2017/12/myetherwallet-1-trezor.png|||How To Transfer Bitcoin From Coinbase To Bitfinex ...|||1652 x 892

 $https://cdn-images-1.medium.com/max/1600/0*oj0\_LO8ylzB7xuNN.|||How To Transfer Ethereum to MetaMask / Wallet Security|||1600 x 910$ 

Icp+coin+chart - Image Results

Step 1: To get Echo: WhatsApp Facebook on your PC windows 10, first, you should install the emulator software Bluestacks. Step 2: Go to the page of the Bluestacks software and find out the download button to download the software for installing the Echo: WhatsApp Facebook on PC.

Pc Whatsapp Downloader And Installer

https://www.xyztimes.com/wp-content/uploads/2015/08/Windows-10-Wallpapers-1920x1200-008.jpg|||Download Windows 10 Wallpapers Pack (18 Win 10 Wallpapers)|||1920 x 1200

MT4 Copy Trading

https://miro.medium.com/max/1104/1\*0cMfKj48Okr5x2FXI9F5tg.jpeg|||How to buy ETH using Metamask + Coinbase | by Ujo Team ...|||1104 x 867

coinbase connect wallet - shimoji-popeye.com

 $https://i.stack.imgur.com/abbeg.png|||Unfortunately\ my\ MetaMask\ wallet\ did\ not\ receive\ the\ alt\ ...|||1224\ x\ 1558$ 

A few days ago, VanCity instituted mandatory Multi-Factor Authentication (one-time code, phone call, or text code) and ever since then, Mint doesn't pull in any of my transactions from VanCity, even if I enter the one-time code into Mint, along with the usual login info. I really am heavily reliant on Mint to figure out what I can save every .

 $https://blog.abuiles.com/assets/truffle-rinkeby-1.png|||How\ To\ Buy\ Bitcoin\ Using\ Robinhood\ |\ How\ To\ Get\ Bitcoin\ ...|||1670\ x\ 1018$ 

WhatsApp

SKALE Token (SKL)

https://miro.medium.com/max/1280/1\*Em9VEQ2ytva\_evVEXwTi9g.jpeg|||How to buy ETH using Metamask + Coinbase | by Ujo Team ...|||1280 x 925

https://www.thebrokebackpacker.com/wp-content/uploads/2018/01/Screen-Shot-2018-01-02-at-10.41.58-AM. png|||How to Trade Cryptocurrency on Binance - The No Bullshit ...|||1478 x 824

SKALE Network Crypto Price Prediction, Value and Chart (SKL) \$0.1738 +0.0069 (+3.95%) (As of 01/15/2022 09:36 AM ET) Add Trade 1-Hour Price Change -0.01% 1-Day Price Change +3.95% 7-Day Price Change -0.36% 1-Day Volume \$101.30 million Market Cap \$553.21 million BTC Price 0.00000405 BTC Circulating Supply 3.18 billion Total Supply 4.28 billion

Today let's analyze the global and local picture on the ICP chart. ICP broke the global trend line. After that, we got a strong impulsive move towards \$38 level, which currently acts as resistance. It is worth highlighting the big volume at the bottom of the chart. This is a good signal.

 $https://themarketperiodical.com/wp-content/uploads/2021/07/image-127-1536x768.png|||ICP\ Price\ Analysis: ICP\ Token\ Price\ Chokes\ After\ Latest\ ...|||1536\ x\ 768$ 

https://cdn-images-1.medium.com/max/1600/1\*yH7UI59waT4WTidOjmGApQ.jpeg|||How to buy ETH using Metamask + Coinbase Ujo Music|||1600 x 920

WhatsApp for Windows 10 Free Send and receive instant messages, photos and other media from your contacts for free. Windows WhatsApp for Windows 10 Windows Live Messenger Free Connect and share.

http://www.wallpapers 13.com/wp-content/uploads/2015/12/Poppies-desktop-background-341355.jpg|||Poppies-Desktop-Background-341355: Wallpapers 13.com|||2560 x 1600 |||2560 x 1600 |||2560 x 1600 |||2560 x 1600 |||2560 x 1600 |||2560 x 1600 |||2560 x 1600 |||2560 x 1600 |||2560 x 1600 |||2560 x 1600 |||2560 x 1600 |||2560 x 1600 |||2560 x 1600 |||2560 x 1600 |||2560 x 1600 |||2560 x 1600 |||2560 x 1600 |||2560 x 1600 |||2560 x 1600 |||2560 x 1600 |||2560 x 1600 |||2560 x 1600 |||2560 x 1600 |||2560 x 1600 |||2560 x 1600 |||2560 x 1600 |||2560 x 1600 |||2560 x 1600 |||2560 x 1600 |||2560 x 1600 |||2560 x 1600 |||2560 x 1600 |||2560 x 1600 |||2560 x 1600 |||2560 x 1600 |||2560 x 1600 |||2560 x 1600 |||2560 x 1600 |||2560 x 1600 |||2560 x 1600 |||2560 x 1600 |||2560 x 1600 |||2560 x 1600 |||2560 x 1600 |||2560 x 1600 |||2560 x 1600 |||2560 x 1600 |||2560 x 1600 |||2560 x 1600 |||2560 x 1600 |||2560 x 1600 |||2560 x 1600 |||2560 x 1600 |||2560 x 1600 |||2560 x 1600 |||2560 x 1600 |||2560 x 1600 |||2560 x 1600 |||2560 x 1600 |||2560 x 1600 |||2560 x 1600 |||2560 x 1600 |||2560 x 1600 |||2560 x 1600 |||2560 x 1600 |||2560 x 1600 |||2560 x 1600 |||2560 x 1600 |||2560 x 1600 |||2560 x 1600 |||2560 x 1600 |||2560 x 1600 |||2560 x 1600 |||2560 x 1600 |||2560 x 1600 |||2560 x 1600 |||2560 x 1600 |||2560 x 1600 |||2560 x 1600 |||2560 x 1600 |||2560 x 1600 |||2560 x 1600 |||2560 x 1600 |||2560 x 1600 x 1600 |||2560 x 1600 x 1600 |||2560 x 1600 x 1600 x 1600 |||2560 x 1600 x 1600 x 1600 x 1600 |||2560 x 1600 x 1600 x

https://preview.redd.it/yk50030th6671.png?auto=webp&s=5e208e6810c50a5381eacc8d8b6f0d30bd8c1dd8|||ICPUSD daily chart vs SHIBA, SOL, ADA, ETH, BNB : ICPTrader|||1913 x 1234

How to transfer Ethereum from Metamask to Coinbase, Exodus Or .

Read my own experience with Copy Trading. If you are looking for a free trading bot, try Poinex, they only charge trading fee, not month on month fixed pricing. Also Try Pionex Levereged Tokens to.

Internet Computer to INR Chart (ICP/INR) CoinGecko

How can I setup Google Authenticator on Binance?

Whatsapp Messenger For Windows 10 - CNET Download

To do this, you would need to log out of MetaMask completely and import the Coinbase Wallet 12-word mnemonic phrase: Wallet to import (Coinbase) From your phone, create a Coinbase Wallet if you have not already.

https://binancesingapore.zendesk.com/hc/article\_attachments/360026756351/mceclip3.png|||How to Enable Google 2FA Binance Singapore|||2570 x 1216

Coinbase Fees: A Full Breakdown of How To Minimize Costs .

We update our ICP to USD price in real-time. Internet Computer is down 6.21% in the last 24 hours. The current CoinMarketCap ranking is #31, with a live market cap of \$5,983,047,601 USD. It has a circulating supply of 198,413,714 ICP coins and the max. supply is not available.

Deposit (Add Cash) Fee: Withdrawal (Cash Out) Fee: ACH: Free: Free: Wire (USD) \$10 USD: \$25 USD: SEPA (EUR) 0.15 EUR: 0.15 EUR: Swift (GBP: Free: £1 GBP)

Copy-trading on eToro doesnt involve fees for copied traders as traders are being directly paid through eToro Popular Investor Program. That means that you pay no management fees and that you can copy any traders portfolio at no additional costs.

https://miro.medium.com/max/2700/1\*AWnjflRNS2OFmeW9YMiCPw.png|||EmiSwap Medium|||2040 x 1152

Internet Computer (ICP) Price Prediction 2021. The chart below shows that Internet Computers (ICP) have shown a bearish trend in the past few days. Moreover, the ICP price has dropped 16% in the last 7 days. If this trend continues, ICP might plummet to \$37 support level and drop even lower to \$26.9.

https://imag.malavida.com/mvimgbig/download-fs/dj-studio-11156-1.jpg|||DJ~Studio~5.7.9~-~Descargar~para~Android~APK~Gratis|||2220~x~1080

https://miro.medium.com/max/1280/1\*pRMb52n91aepTWGypnIrQg.jpeg|||How to buy ETH using Metamask + Coinbase | by Ujo Team ...|||1074 x 1072

https://i0.wp.com/gamblisfx.com/wp-content/uploads/2017/05/phoenix-os-2.0.3.jpg|||Phoenix OS 2.0.3-Android 7.1 running on PC - Tutorial and ...|||1920 x 1080

https://skaleblog.ghost.io/content/images/2020/09/SKale-validators-1.png|||Meet the SKALE Network Validators|||1788 x 946

https://decrypt.co/wp-content/uploads/2021/07/pooltogether 2-scaled.jpg|||What is PoolTogether? The 'No-Loss' Crypto Lottery ...|||2560 x 1397

https://dailycoin.com/wp-content/uploads/2020/06/how-to-trade-cryptocurrency-1.jpg|||How Do You Cash Out a Bitcoin? [Beginner's Guide] - DailyCoin||1920 x 1280

Best Copy Trading Platforms for 2022 InvestinGoal

https://wonderfulengineering.com/wp-content/uploads/2016/01/beach-wallpaper-32.jpg|||45 Beach Wallpaper For Mobile And Desktop In Full HD For ...|||1920 x 1440

Internet Computer (ICP) Price & Chart - Internet Computer .

Swapped out some TIME for USDC on Traderjoe (not USDC.e). Would like to send from my metamask wallet, on the AVAX network where it is stored right now, over to my Coinbase. Is that possible? Avalanche is the fastest smart contracts platform in the blockchain industry, as measured by time-to-finality. Avalanche is blazingly fast, low cost, and .

How to link my Coinbase Wallet to my Coinbase.com account .

 $https://i.redd.it/g75ynndyh0b21.jpg|||Coinbase\ Level\ 3\ Withdrawal\ Fiat\ Reddit\ How\ To\ Cash\ Out\ ...|||1242\ x\\ 2208$ 

https://miro.medium.com/max/2996/1\*bDKFTTEt2OTYmzquah37RA.jpeg|||Setting up a Metamask Wallet for your COIN Withdrawals|||1498 x 943

https://amber.app/wp-content/uploads/2021/02/Amber-App-title-card.png|||Coinbase alternative Amber|||1920 x 1080

https://lh5.googleusercontent.com/RyhAx12iG5VFhoNYMWXmapTPbxXzNVMSSZTu3IRKjgbif5mBhZwZ SxTmJTcCvYtmeLA61Y\_ZtwAxfN4oVeAJcRg1JSjH7bgZck3Sfm516LWMfzliWyQeXZXokrIau\_oxYPv25i Ws|||BICs Video News Show: Top 5 Altcoins For July - BeInCrypto|||1600 x 790

How do I cash out my funds? Coinbase Help

 $https://gblobscdn.gitbook.com/assets\%2F-M_RFw9AZ0Ph4JuEBbzw\%2F-Ma02lG4KnvUDt35kSTH\%2F-Ma05qG9yQdM0Ww5NQsk\%2Fmeta1.png?alt=media&token=6d64d3f6-61f2-47f1-9314-3f85dc427a3c|||MetaMask deposits - Polymarket|||1480 x 915$ 

Internet Computer Price prediction Will ICP Price Hit \$150.

In this article, we will be explaining how to send Etherum from your Coinbase account to your MetaMask wallet. If you haven't downloaded a MetaMask wallet yet then check out our previous article

How To Send AVAX From Coinbase To MetaMask

https://lh5.googleusercontent.com/Xwjn3Y6AzLleb3br3xycsWj1WnOV4Gv4cADBt3Rc0uvgyTfzzlxKAgvVVLJax94xeI8Yx197tmQJxiXjbmMrN8eprKHAAjB\_ryMkyeGqoki8vxojUZ8hl2k50PgcaKV9esavAu8C|||How To Transfer Bitcoin Cash From Coinbase | How To Earn ...|||1178 x 877

Beginner's Guide To Trading - Options Trading Made Easy

https://irp-cdn.multiscreensite.com/b655b481/dms3rep/multi/desktop/Pneumax+1.jpg|||Resin factory floor painting services by Gallagher Flooring|||1920 x 1440

https://gblobscdn.gitbook.com/assets%2F-LhZPsev3Rzmc5ZEnuuL%2F-LjPEc09nDTak\_66F3gR%2F-LjHr23py\_awXT38TK1F%2Fimage.png?alt=media|||Enable 2FA on Binance - Finandy Docs|||2336 x 1240

Step 1: You need to download the plugin for MetaMask Wallet. All you need to do is to visit this site on the Chrome web store. Tap Add to Chome to add the MetaMask extension to your browser. Step 2: You need to activate the plugin by clicking on the MetaMask icon at the top right corner of your Chrome browser.

If your Google Authenticator is working properly, you can change or disable it by following these steps: 1. Log in to your Binance account and click[Profile] - [Security]. 2. Next to [Google Authentication], click [Change] to directly replace your existing Google Authenticator, or click [Remove] to unbind the current Authenticator and bind a new one later.

http://www.usefulcraft.com/wp-content/uploads/2020/01/black-wallpaper-for-mobile-74.jpg|||Black Wallpaper Dark 2020 | hd 1080p for mobile ...|||1440 x 2560

Download & Download & Download &

How to recover google authenticator for binance, how to reset.

https://quotefancy.com/media/wallpaper/1600x900/1584065-Larry-Hite-Quote-I-have-two-basic-rules-about-winning-in-trading.jpg|||Larry Hite Quote: I have two basic rules about winning in ...|||1600 x 900

https://www.renatabatteries.us/sites/default/files/2018-01/394\_MF\_cutout.png|||Battery 394 OEM | Silver Oxide Coins | Renata batteries|||1217 x 977

Build a Crypto Portfolio - The Safest Place to Buy Crypto

 $https://cryptoflowers.io/images/guide/11metamaskInterface.png|||CryptoFlowers:\ MetaMask\ Guide\ |\ Grow\ and\ Collect\ Digital\ ...|||1780\ x\ 1042$ 

2. Cash out your funds. From a web browser: From a web browser select your cash balance under Assets. On the Cash out tab, enter the amount you want to cash out and then click Continue. Choose your cash out destination and then click Continue. Click Cash out now to complete your transfer. From the Coinbase mobile app: Tap > Cash out

Connect coinbase wallet / trust wallet to mint : mintuit

Heres how to withdraw money from Coinbase to your bank account: Open the Coinbase app and tap on the reverse icon. Tap on Sell. Select the asset that you want to sell. Enter the amount of crypto that you want to sell. Tap on Sell now. Tap on Withdraw funds. Enter the amount that you want to .

Copy Trading (2022 Ultimate Guide)

Migrate from Coinbase Wallet to Trust Wallet - Migration .

WhatsApp Download for PC Windows (7/10/11) SoftMany. Apps (8 days ago) WhatsApp Download for PC Windows (7/10/8), 32/64-bit is a famous app for messaging through mobiles now available for desktop and Mac. It works like Whatsapp web. In fact, it is an extension of the mobile device. How to WhatsApp for PC Download and Install. 1.

Internet Computer to INR Chart. ICP to INR rate today is 2,405.63 and has increased 2.1% from 2,356.20 since yesterday. Internet Computer (ICP) is on a upward monthly trajectory as it has increased 21.7% from 1,976.38 since 1 month (30 days) ago. 1h.

http://www.monero.how/images/binance/BG14.png|||How to Buy Monero Using Binance|||1366 x 768

Instant card withdrawal. Up to 1.5% of any transaction and a minimum fee of \$0.55. Coinbase considers both fees when you preview a transaction. A U.S. customer making a purchase above \$204, for example, will have the fee assessed at the 1.49% rate up to the maximum purchase amount.

 $https://skaleblog.ghost.io/content/images/size/w2000/2021/05/jackdefisummit.jpeg|||Announcements-SKALE\ Blog|||1920 \times 1080$ 

 $https://elev8tor.com/pictures/f22721a7eb01af83a3ce1fd3c69b96d3.png|||Discord\ google\ authenticator\ manual\ entry|||1312\ x\ 1124$ 

ICPUSDT Charts and Quotes TradingView

https://daututienao.com.vn/wp-content/uploads/2017/12/Screenshot\_2017-12-20-15-32-22.png|||Xác the 2FA là gì? Hng dn s dng và sao lu 2FA ...|||1440 x 2560

Log in to your binance account and tap on the [profile] icon. Then tap [security] [binance/ google authenticator]. Select google authenticator as your 2fa method 5. this article is all about setting up google 2 factor authentication which enhances security for your crypto currency exchange accounts. So we saved our backup codes and the qr code

https://support.binance.us/hc/article\_attachments/360070987093/image-1.png|||Google Authentication Guidelines Binance.US|||1999 x 1110

 $https://i1.wp.com/wazirx.com/blog/wp-content/uploads/2021/09/SLKL\_USDT.png?fit=1200\%2C800\&ss \\ l=1 ||| FLOW/USDT trading on WazirX - WazirX Blog||| 1200 x 800$ 

How to transfer from Meta-mask to Coin-base: Metamask

 $https://binancesing apore.zendesk.com/hc/article\_attachments/360026756391/mceclip4.png|||How to Enable Google 2FA \ Binance Singapore|||2396 x 1258$ 

With Binance added to your Google Authenticator app, head back to your Binance account on your browser to finalize two-factor authentication setup. To do so, click on "4. Enable Google Authentication" near the upper-right corner of the screen, then input your your 16-digit backup key, login password, and 6-digit 2FA code from Google Authenticator app in the fields provided.

https://miro.medium.com/max/4704/1\*STEsF4QEiZ4WS1NxUrn8\_w.png|||Coinbase Wallet Or Metamask -

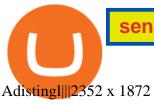

https://s3.amazonaws.com/keysheet-ghost/2018/12/Group-7.png|||The Best Decentralized Platform for Gaming | Keysheet|||2548 x 1031

Log into your Binance account and click [Profile] - [Security]. 2. Click [Enable] next to [Google Authenticator]. 3. You will be redirected to another page. Follow the step-by-step instructions to enable Google Authenticator. 3.1. Download and install the Google Authenticator App on your mobile device.

https://s3.cointelegraph.com/uploads/2021-06/9b98af34-620d-4ccf-a6ae-d55cfcdd0ca2.png|||Price analysis 6/4: BTC, ETH, BNB, ADA, DOGE, XRP, DOT ...|||1376 x 823

 $https://www.finder.com.au/finder-au/wp-uploads/2021/04/Coinbase-IPO_1800x1000\_Finder.jpg?fit=5400|||Coinbase shares soar 60\% at IPO then crash: Is it too ...|||1800 x 1000$ 

 $https://bitfalls.com/wp-content/uploads/2018/01/14-1.png|||Connecting\ MyEtherWallet,\ Mist,\ and\ MetaMask\ to\ Your\ ...|||2618\ x\ 1188$ 

https://static.vecteezy.com/system/resources/previews/000/516/489/original/cargo-container-vector-illustration .jpg|||cargo container vector illustration - Download Free ...|||5669 x 3780

https://miro.medium.com/max/1280/1\*wFLNu5GyQENgH5J3mokjKg.jpeg|||How to buy ETH using Metamask + Coinbase | by Ujo Team ...|||1280 x 862

Google authenticator binance barcode, google authenticator.

https://static.vecteezy.com/system/resources/previews/000/173/323/original/concession-stand-vector-illustration.jpg|||Concession Stand Vector Illustration 173323 Vector Art at ...||1400 x 1100

How to send ETH from Coinbase to MetaMask by Hester Hemmes .

https://cdn.publish0x.com/prod/fs/cachedimages/1071723505-4f53afb2b25084664336e5219c447a129a38ef02 16068475a171b321dbeac359.png|||What Is NFT & December 2015 Amp; How You Can Mint It (Updated)?|||1200 x 788

https://bitcap.pro/wp-content/uploads/2021/08/Screenshot-2021-08-31-221511-1068x1216.png|||How to Connect MetaMask to the Polygon Network - BitCap|||1068 x 1216

 $https://miro.medium.com/max/1104/1*ssjw7H4qIvWZWd0wF6YOvg.jpeg|||How to buy ETH using Metamask + Coinbase \\ | by Ujo Team ... \\ |||1104 x 909 \\ |||1104 x 909 \\ |||1104 x 909 \\ |||1104 x 909 \\ |||1104 x 909 \\ |||1104 x 909 \\ |||1104 x 909 \\ |||1104 x 909 \\ |||1104 x 909 \\ |||1104 x 909 \\ |||1104 x 909 \\ |||1104 x 909 \\ |||1104 x 909 \\ |||1104 x 909 \\ |||1104 x 909 \\ |||1104 x 909 \\ |||1104 x 909 \\ ||1104 x 909 \\ ||1104 x 909 \\ ||1104 x 909 \\ ||1104 x 909 \\ ||1104 x 909 \\ ||1104 x 909 \\ ||1104 x 909 \\ ||1104 x 909 \\ ||1104 x 909 \\ ||1104 x 909 \\ ||1104 x 909 \\ ||1104 x 909 \\ ||1104 x 909 \\ ||1104 x 909 \\ ||1104 x 909 \\ ||1104 x 909 \\ ||1104 x 909 \\ ||1104 x 909 \\ ||1104 x 909 \\ ||1104 x 909 \\ ||1104 x 909 \\ ||1104 x 909 \\ ||1104 x 909 \\ ||1104 x 909 \\ ||1104 x 909 \\ ||1104 x 909 \\ ||1104 x 909 \\ ||1104 x 909 \\ ||1104 x 909 \\ ||1104 x 909 \\ ||1104 x 909 \\ ||1104 x 909 \\ ||1104 x 909 \\ ||1104 x 909 \\ ||1104 x 909 \\ ||1104 x 909 \\ ||1104 x 909 \\ ||1104 x 909 \\ ||1104 x 909 \\ ||1104 x 909 \\ ||1104 x 909 \\ ||1104 x 909 \\ ||1104 x 909 \\ ||1104 x 909 \\ ||1104 x 909 \\ ||1104 x 909 \\ ||1104 x 909 \\ ||1104 x 909 \\ ||1104 x 909 \\ ||1104 x 909 \\ ||1104 x 909 \\ ||1104 x 909 \\ ||1104 x 909 \\ ||1104 x 909 \\ ||1104 x 909 \\ ||1104 x 909 \\ ||1104 x 909 \\ ||1104 x 909 \\ ||1104 x 909 \\ ||1104 x 909 \\ ||1104 x 909 \\ ||1104 x 909 \\ ||1104 x 909 \\ ||1104 x 909 \\ ||1104 x 909 \\ ||1104 x 909 \\ ||1104 x 909 \\ ||1104 x 909 \\ ||1104 x 909 \\ ||1104 x 909 \\ ||1104 x 909 \\ ||1104 x 909 \\ ||1104 x 909 \\ ||1104 x 909 \\ ||1104 x 909 \\ ||1104 x 909 \\ ||1104 x 909 \\ ||1104 x 909 \\ ||1104 x 909 \\ ||1104 x 909 \\ ||1104 x 909 \\ ||1104 x 909 \\ ||1104 x 909 \\ ||1104 x 909 \\ ||1104 x 909 \\ ||1104 x 909 \\ ||1104 x 909 \\ ||1104 x 909 \\ ||1104 x 909 \\ ||1104 x 909 \\ ||1104 x 909 \\ ||1104 x 909 \\ ||1104 x 909 \\ ||1104 x 909 \\ ||1104 x 909 \\ ||1104 x 909 \\ ||1104 x 909 \\ ||1104 x 909 \\ ||1104 x 909 \\ ||1104 x 909 \\ ||1104 x 909 \\ ||1104 x 909 \\ ||1104 x 909 \\ ||1104 x 909 \\ ||1104 x 909 \\ ||1104 x 909 \\ ||1104 x 909 \\ ||1104 x 909 \\ ||1104 x 909 \\ ||1104 x$ 

Copy the Best Traders - Popular Forex Copy Systems

https://www.tradingview.com/i/Pz4rfzuw/|||????~SKL~Triangle~Breakout~for~BINANCE:SKLUSDT~by~...|||1517~x~929

The Instant Card Cashout transaction fee of up to 2% of any transaction and a minimum fee of £0.55 or 0.55. The minimum cashout amount must be greater than the fee of £0.55 or 0.55. For US customers The Instant Card Cashout transaction fee of up to 1.5% of any transaction and a minimum fee of \$0.55.

https://lh3.googleusercontent.com/y0b33R3u43ubUiEpH7HZ5x9ONO5grNvOxtcBInk0qnWqzzD0jzD5ZRFy PeJkbvBCQeo=h900|||Bitcoin Wallet - Coinbase - Android Apps on Google Play|||1200 x 900 Best way to cash out and pay lowest fee on Coinbase .

MT4 Copy Trading is 100% free when you open your account with our partner brokers. We do not charge any management or incentive fee and you keep 100% of your profits. Lifetime Free Service.

http://www.cryptomuseum.alibaba.sk/crypto/usa/cyz10/img/301559/005/full.jpg|||CYZ-10|||1280 x 852

https://get.pxhere.com/photo/growth-number-line-green-money-market-business-signage-neon-sign-font-text-stock-information-economy-financial-scoreboard-success-data-finance-investment-exchange-trading-broker-st ock-market-display-device-electronic-signage-795492.jpg|||Free Images: growth, number, line, green, money, business ...|||5184 x 3456

https://s33d.life/wp-content/uploads/2019/04/Screenshot-2019-04-25-at-16.12.27.png|||A Guide to the NowTee's, Part 3: Sending Ethereum To Your ...|||1710 x 1094

(end of excerpt)